## $\begin{array}{c}\n\textbf{STOCKTON}\n\textcolor{red}{\cup}\textcolor{red}{\textbf{N}}\textcolor{red}{\cup}\textcolor{red}{\textbf{V}}\textcolor{red}{\textbf{E}}\textcolor{red}{\textbf{R}}\textcolor{red}{\textbf{S}}\textcolor{red}{\textbf{I}}\textcolor{red}{\textbf{T}}\textcolor{red}{\textbf{Y}}\n\end{array}$

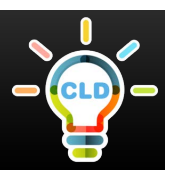

## **General Overview on How to Access and Use Blackboard**

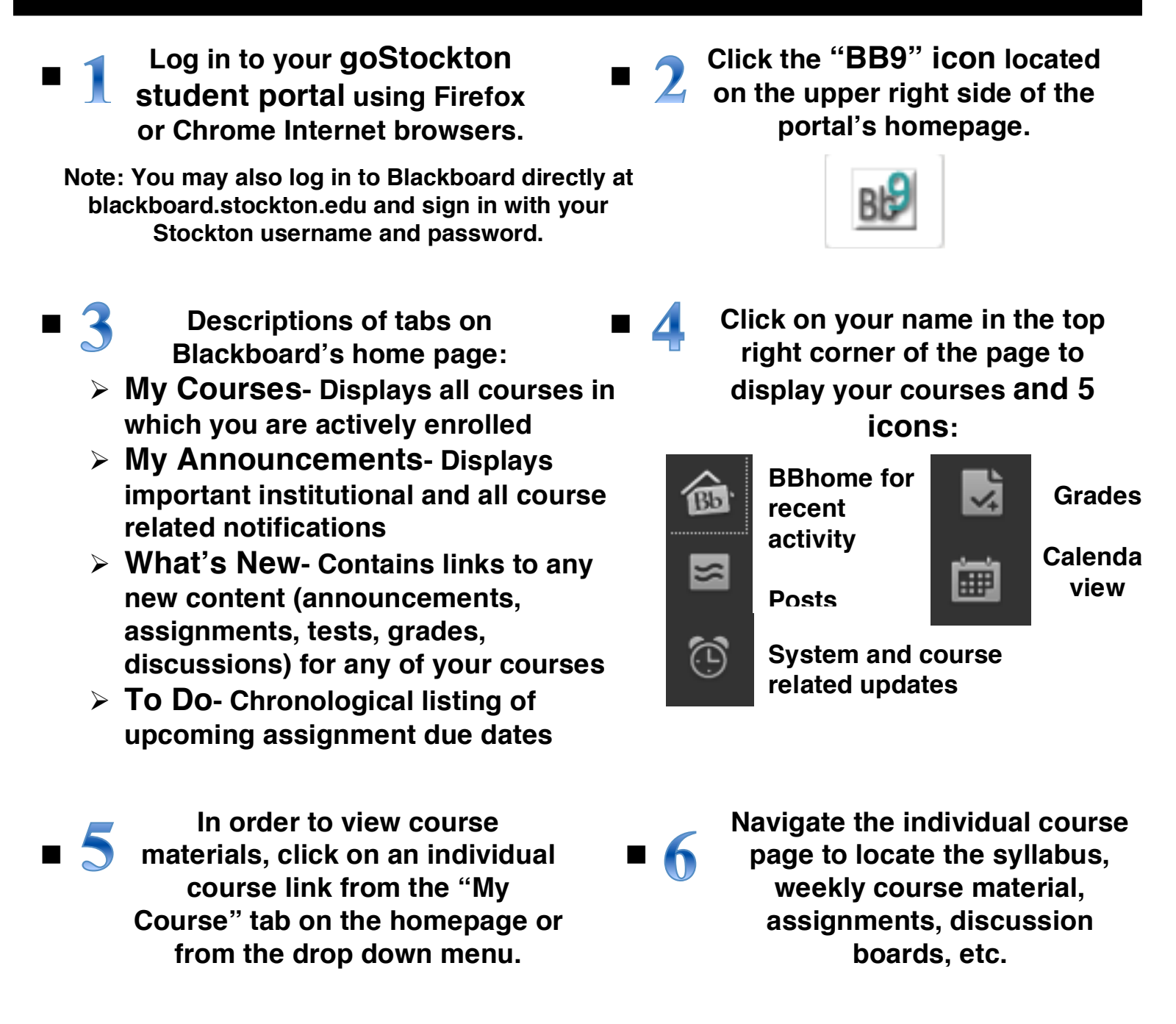

**Click on "My Blackboard" to return to the Blackboard homepage**

n

**\*\* For more specific directions or if you are experiencing difficulties, contact the Help Desk at 609-652-4309**